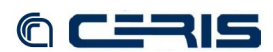

# **6 Automation scripts**

## **6.1 Configuration**

*@BE*

Java parameters must be modified to allow import and export of large files.

Edit Tomcat startup option

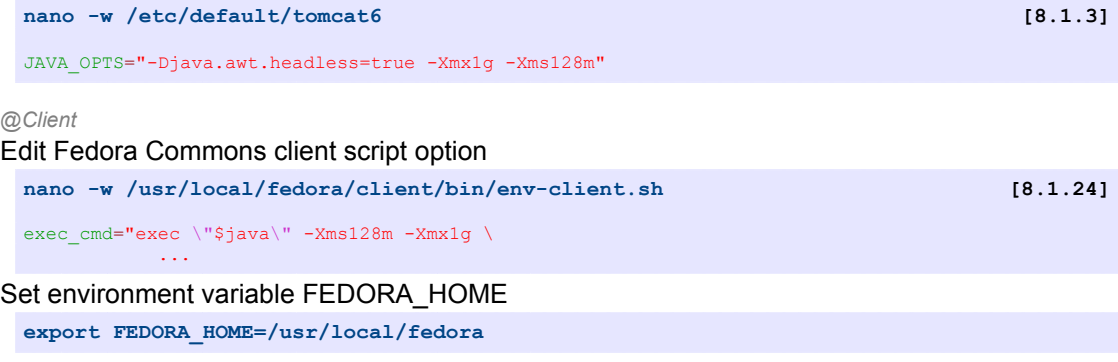

NOTE: Client IP address must be enable in policy file deny-apim-if-not-localhost.xml [\[8.1.5\]](#page--1-0) for *API-M access and must have access to @BE server port 8080.*

### **6.2 Export/ingest/modify basic examples**

Some examples using REST API-M and command line client.

#### • **REST API-M**

```
Export object in FOXML format:
```

```
wget --user=fedoraAdmin --password=*** 
 http://fc1.to.cnr.it:8080/fedora/objects/fgramsci:TO024-00001/export?
 context=archive
```
### • **Command line client**

Export object in FOXML format:

```
cd fedora/client/bin
./fedora-export.sh fc1.to.cnr.it:8080 fedoraAdmin *** fgramsci:TO024-00001 
 info:fedora/fedora-system:FOXML-1.1 archive export/ http
```
#### Ingest object in FOXML format:

```
./fedora-ingest.sh f fgramsci_TO024-00001.xml info:fedora/fedora-system:FOXML-1.1 
 fc1.to.cnr.it:8080 fedoraAdmin *** http
```
Modify object datastream, content is replaced by new data:

#### – create directive file with new data

```
nano -w bmodify.xml
<?xml version="1.0" encoding="utf-8"?>
<fbm:batchModify xmlns:fbm="http://www.fedora.info/definitions/"
xmlns:xsi="http://www.w3.org/2001/XMLSchema-instance"
  xsi:schemaLocation="http://www.fedora.info/definitions/ http://www.fedora-
  commons.org/definitions/1/0/api/batchModify-1.1.xsd">
 <fbm:modifyDatastream pid="openbess:TO043-00003" dsID="RELS-EXT" dsControlGroupType="X"
  logMessage="BatchModify - modifyDatastream">
 <fbm:xmlData>
 <rdf:RDF xmlns:dc="http://purl.org/dc/elements/1.1/" xmlns:fedora="info:fedora/fedora-
  system:def/relations-external#" xmlns:fedora-model="info:fedora/fedora-system:def/model#"
  xmlns:rdf="http://www.w3.org/1999/02/22-rdf-syntax-ns#"
```